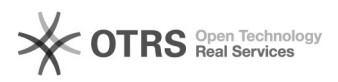

## Azure Education - antigo DreamSpark

## 04/05/2024 16:40:12

## **Imprimir artigo da FAQ**

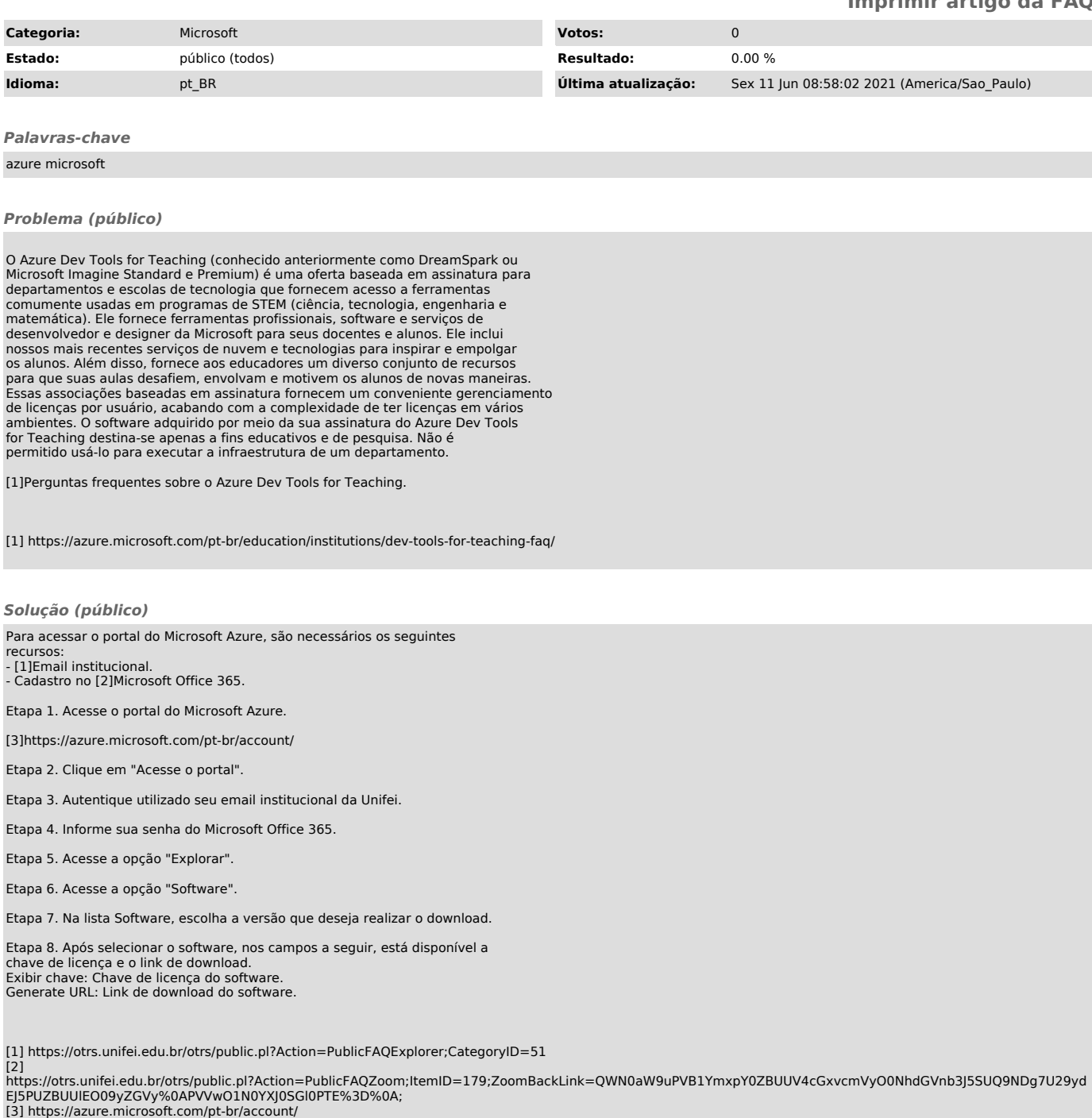